## SAP ABAP table BWSD S PARAM PROCESS {Process Parameters for Transfer Element}

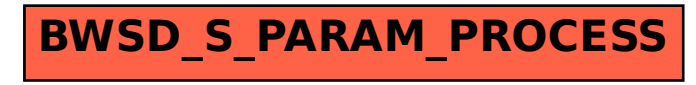